**NBox Полная версия License Key Скачать [Mac/Win]**

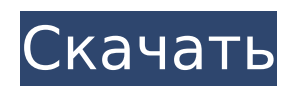

# **NBox Crack+ Activation Kev**

NBox Crack For Windows - это небольшое, простое в использовании и быстрое приложение, предназначенное для создания одной исполняемой упакованной сборки или библиотеки .NET. Cracked NBox With Keygen использует специальную технологию упаковки .NET, называемую Packing, для объединения нескольких сборок в один исполняемый файл, поэтому это автономное приложение. Упаковка — это часть технологии, используемой в компиляторе Microsoft Roslyn, и в этом нет ничего нового. Мопо поддерживает упаковку с помощью этой технологии, начиная с Mono 2.10, но это не очень известная функция. Поскольку Mono's .NET Packing малоизвестен, NBox может использовать эту технологию, поскольку это проект Mono. NBox требуется всего 2 файла для упаковки проекта: · NBox.config · NBox.exe.config В этом конфигурационном файле NBox хранит список упакованных сборок. Вы можете хранить эти сборки в каталоге или подкаталоге приложения или в любом другом каталоге. Возможно, вы будете хранить вывод NBox в подкаталоге. · NBox.exe · NBox.exe.config NBox.exe - наш продукт, никакого отношения к Packing он не имеет. Примеры NBox Создание профиля упаковки по умолчанию · Если вы понятия не имеете о том, как работает Packing, этот пример - то, что вам нужно. · Создайте новый профиль упаковки в Project, добавьте свои сборки, теперь запускайте NBox. NBox.Packing.CreateDefaultProfile (). • Как видите, NBox автоматически подбирает созданный вами профиль упаковки при первом запуске проекта. Вы также можете использовать эту команду, чтобы переключить профиль упаковки для использования при упаковке проекта. Это должен быть тот же профиль, который вы используете. Сборка пакета · Вы знаете, как создать профиль упаковки. Теперь мы пойдем немного дальше. · Создайте новый профиль упаковки, на этот раз добавьте строку для указания пути назначения. · Запустите NBox. Использование файла · Вы знаете о упаковке, теперь мы будем использовать ее. · Выберите опцию «Файл» в меню «Проект», теперь откроется маленькое окно с 3 вкладками: «Вывод», «События сборки», «Упаковать». · Выберите Pack, вы увидите небольшое окно с вкладками Target, Source и Destination. · Целевая вкладка показывает, что у нас есть три способа создания сборок. · На вкладке источника отображается список сборок. • на вкладке назначения отображается список назначений. Вы можете

### **NBox Crack**

Продюсер: Ингрид Поведа Особенности NBox: · Легко использовать · Пользовательский интерфейс и иконки для кнопок · Интегрируется в Visual Studio 2010 · Функции для автоматической установки информации о версии: Build, Revision, Assembly PublicKeyToken (если установлен PublicKeyToken), AssemblyInformationalVersion, AssemblyVersion, AssemblyFileVersion. • Возможность выгрузки узлов во время упаковки · Встроенная поддержка Merged.NET · Поддержка нескольких сборок · Поддержка пользовательских файлов · Зависимость всегда упакована · Может автоматически записывать файл конфигурации в указанное место. · Можно указать положение исполняемого файла, DLL или пользовательский файл в выходной папке. · Команда «Упаковать» упаковывает манифест в указанное место. В Команда «Распаковать» распаковывает манифест в указанное место. Поддерживает Windows XP, Windows Vista, Windows 7 и Windows 8. • Родная поддержка Unicode. • Поддерживает IDesignerExtension · Упаковка и распаковка управляются как сборка. Нет необходимости добавлять сборку зависимостей в проект. • Поддержка расширений файлов, таких как .resource и .xml. • Объединить все сборки в конце файла. · Удалить убежища. · Детали сборки (имя сборки, версия сборки, версия файла сборки) могут быть извлечены во время распаковки в папку выпуска. Возможность регистрации ошибок при упаковке и распаковке. Утилизировать сборки автоматически. · Автоматически удалять объединенную сборку. · Может генерировать манифест для сборки для распространения. Объединенная сборка может содержать нативную сборку (созданную в результате слияния). • Зависимости, которые не были объединены (оставлены недостигнутыми), будут перечислены в Merged.NET MergedAssemblyInfo. • Файлы конфигурации также могут быть объединены. • Объединенный файл включает ресурсы, так что вы можете сделать объединенный файл ресурсной DLL. · По умолчанию регистрируется только версия сборки. Вы можете указать уровень ведения журнала. • Файл журнала будет помещен в указанное место. • Файлы журнала могут быть сжаты, поэтому вы можете уменьшить размер файлов журнала. • Поддерживает удаленное выполнение процессов. Каждое действие имеет свой результат. Автоматическая распаковка распаковывает манифест в указанное место. В Работает с файлами без атрибутов файловой системы. такими как встроенные файлы ресурсов. · Объединить все ресурсы · Распаковать все ресурсы · Нет необходимости добавлять зависимость к проекту. · Поддерживает Vista, Windows 1709e42c4c

### **NBox Crack +**

· Дизайн · Строить · Обновлять Наша компания занимается издательским делом и разработкой программного обеспечения. Процесс создания проекта слишком долгий и сложный. Мы пытались использовать xcopy и msbuild для упаковки DLL-файлов и создания упакованной сборки, но обнаружили, что после некоторых итераций он не может достичь совместимости. Также у xcopy и msbuild были некоторые проблемы, такие как генерация сборки из пустых файлов или наложение нечитаемой сборки. Дело Кантора: вмешательство Олы подтолкнуло KLFU к жизни. Верховный суд во вторник оставил в силе постановление о компенсации по делу о судебном преследовании похитителя Налини Кандарасан и ее племянника Кирана Кандарасана, приведшего к гибели новорожденной девочки работницей оператора Ола. Судебная коллегия, состоящая из судей Ранджана Гогоя и Рохинтона Фали Наримана, уведомила адвоката Олы С. Ананда в связи с заявлением адвоката оператора о том, что он уже выплатил семье 100 крор рупий. 3 февраля 2018 года ребенок по имени Кантор был найден мертвым на территории хижины Олы в деревне Каласипалям в Кадапе в штате Андхра-Прадеш. Ее бабушка по материнской линии, Налини, и тетя по материнской линии, Киран, были осуждены Советом по делам несовершеннолетних, судом по мелким правонарушениям, за похищение и выдачу их дочери за новорожденного от другой женщины, и приговорены к строгому тюремному заключению. Во время инцидента на Олу работал частный водитель Киран Б., который был замешан в преступлении. Бабушке было предъявлено обвинение в убийстве собственного ребенка путем постановки девочке клизмы без надлежащего медицинского осмотра и похищения тела. Подозревается, что водитель также был причастен к созданию поддельного документа, приведшего к гибели младенца. Семья Кандарасана обратилась в Высокий суд Теланганы и выиграла дело по умолчанию, когда Ола и его водитель не явились в суд. Позже Ола назначил Ананда представлять компанию.Когда юристы компании и Ананд обратились в ВС с апелляцией, Верховный суд попросил их подать ответ на апелляцию. Адвокат Вишванат Анантарама Редди подал заявление в высший суд с просьбой о возобновлении судебного разбирательства по делу. Он утверждал, что суд над семьей, которая

### **What's New In NBox?**

NBox — это консольное приложение, для которого требуется Microsoft.NET Framework 4. Является ли ваше приложение приложением .NET и уже использует диспетчер зданий или IDE? Затем вы можете использовать NBox для легкой автоматизации ваших сборок. Параметр командной строки NBox: -m (монтировать сборку зависимостей) -m|mountFile (монтировать сборку зависимостей из файла) -m|assemblyfile (монтировать сборку зависимостей из файла) -v (подробно) -v|отладка (отладка) -v|трассировка (трассировка) -v|verbose (подробно) Вы можете принудительно добавить отсутствующий файл (или включить дополнительный путь) в сборку зависимостей, добавив «--» в конец файла или сборки, пример: -m --include "module.config" Получите подробную информацию об использовании с помощью команды nbox --help Справочные команды NBox: ? (помощь) Распечатать это справочное сообщение ?m (смонтировать файл или сборку) Смонтировать один файл или сборку ?v (подробно) Распечатать подробную информацию о NBox ?v (подробно) Распечатать подробную информацию о NBox ?m -v (подробно) Распечатать подробную информацию о NBox ?v -v (подробно) Распечатать подробную информацию о NBox ?v -v|помощь (помощь) Распечатать подробную информацию о NBox ?m -v -v|help (помощь) Распечатать подробную информацию о NBox Результат NBox Что такое NBox/NContainer на самом деле? NBox — это простое и удобное в использовании приложение, разработанное как инструмент для упаковки нескольких сборок или других файлов в один исполняемый файл. Что такое NBox/NContainer на самом деле? NBox — это простое и удобное в использовании приложение, разработанное как инструмент для упаковки нескольких сборок или других файлов в один исполняемый файл. Что такое NBox/NContainer на самом деле? NBox — это простое и удобное в использовании приложение, разработанное как инструмент для упаковки нескольких сборок или других файлов в один исполняемый файл. Функционал NBox/NContainer: · Этот инструмент разработан как хорошо интегрированный инструмент для упаковки сборки. За один шаг вы можете управлять, упаковывать и извлекать свои сборки, а также любой файл из вашего проекта. · Вы можете изменить настройки проекта, а также указать каталог, в котором будет сгенерирована ваша результирующая сборка, чтобы использовать этот инструмент как чистый инструмент для упаковки нескольких файлов. · Этот инструмент

## **System Requirements For NBox:**

Минимум: ОС: Windows 7, 8, 10 (32-битная или 64-битная) Процессор: Intel Core i3, i5 или аналогичный (2,8 ГГц) Оперативная память: 4 ГБ Рекомендуемые: ОС: Windows 7, 8, 10 (32-битная или 64-битная) Процессор: Intel Core i7, i9 или аналогичный (2,8 ГГц) Оперативная память: 8 ГБ Графика: NVIDIA GTX 970, AMD Radeon R9 290 или аналогичная (2 ГБ)